جعبه های بارگذاری شده –دانلود کنید

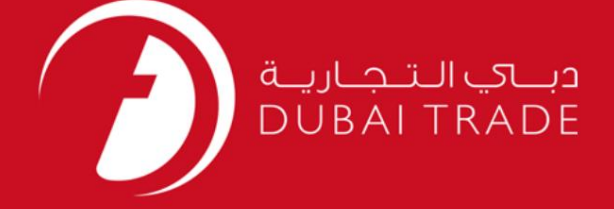

#### DP World

جعبه های بارگذاری شده –دانلود کنید

دفترچه راهنمای کاربر

اطلاعات حق چاپ

حق چاپ 2009 ©توسط تجارت دبی. کلیه حقوق محفوظ است این سند و کلیه پیوست های مرتبط ذکر شده در آن متعلق به تجارت دبی می باشد. این سند فقط باید توسط اشخاص مجاز توسط تجارت دبی به منظور انجام تعهدات خود تحت یک قرارداد خاص با تجارت دبی مورد استفاده قرار گیرد.

کپی، چاپ، افشای غیرمجاز این سند به شخص ثالث و ارسال این سند به هر مقصد دیگر توسط هر رسانه ای، اقدامی غیرقانونی و موجب اقدامات قانونی مناسب می شود.

اعلانسند کنترل

این یک سند کنترل شده است. دسترسی، کپی، تکثیر و استفاده غیرمجاز برای هدفی غیر از هدفی که در نظر گرفته شده است ممنوع است. این سند در رسانه های الکترونیکی نگهداری می شود. هر کپی سختی از آن کنترل نشده است و ممکن است آخرین نسخه نباشد. از آخرین نسخه موجود با DUBAI TRADEمطمئن شوید.

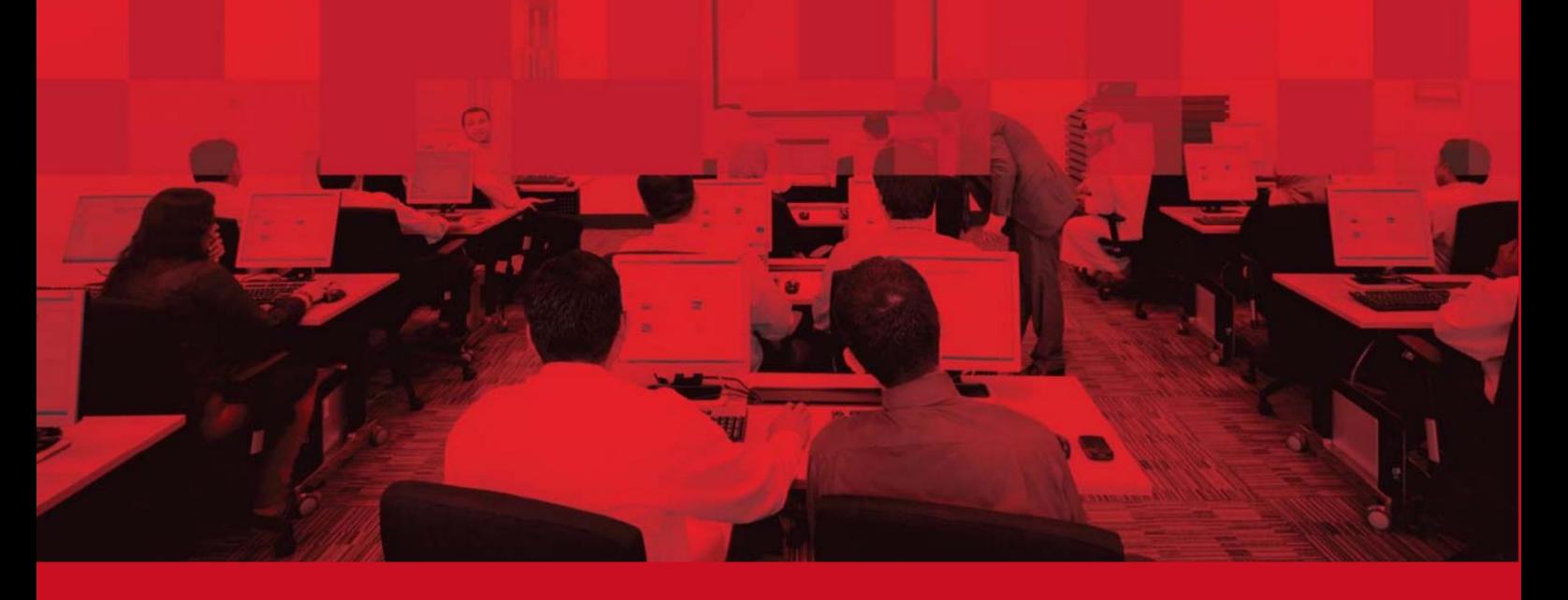

جعبه های بارگذاری شده –دانلود کنید

### جزئیات سند

#### اطلاعات سند

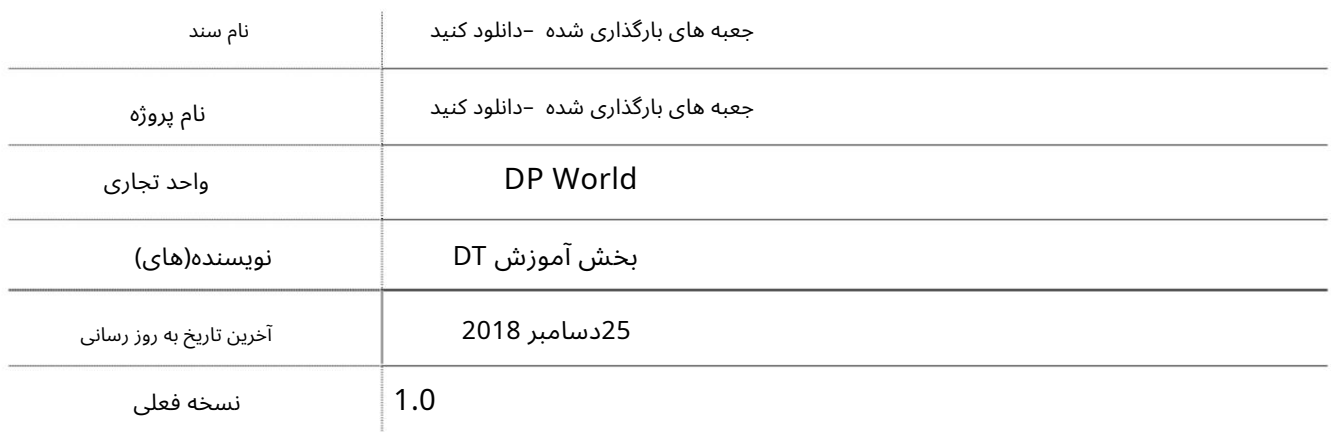

## تاریخچه ویرایشهای

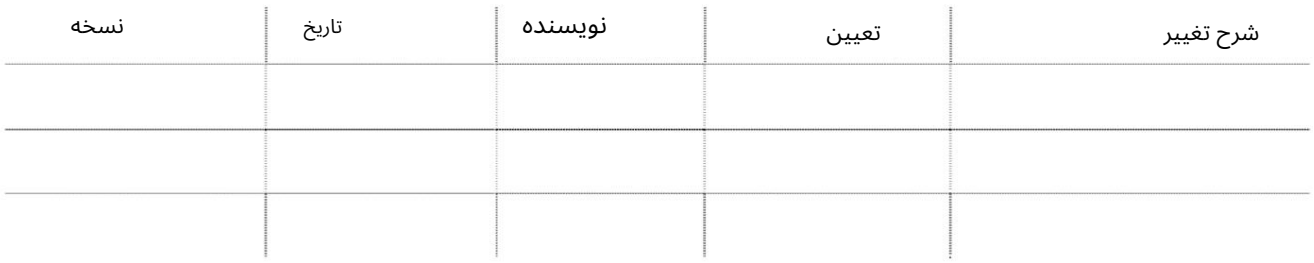

# تاریخچه تایید

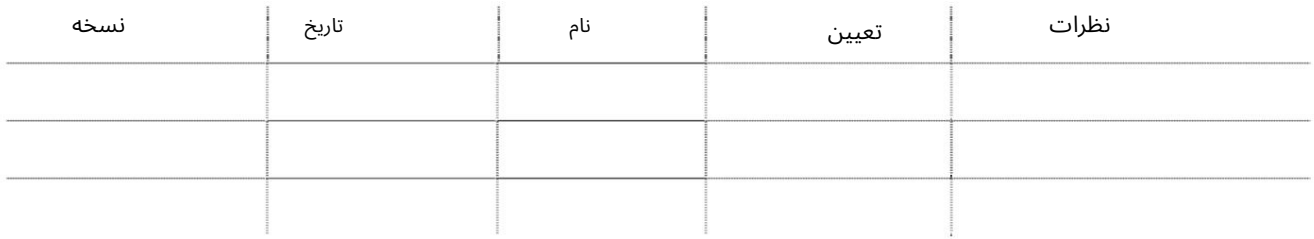

### توزیع

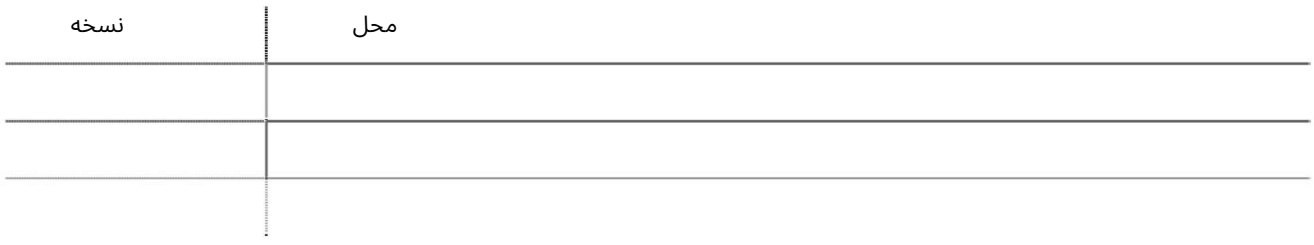

جعبه های بارگذاری شده –دانلود کنید

این سرویس به نمایندگی های حمل و نقل امکان می دهد گزارشی برای جعبه ها (کانتینرها) بارگیری شده در یک سفر خاص کشتی/کشتی ایجاد کنند.

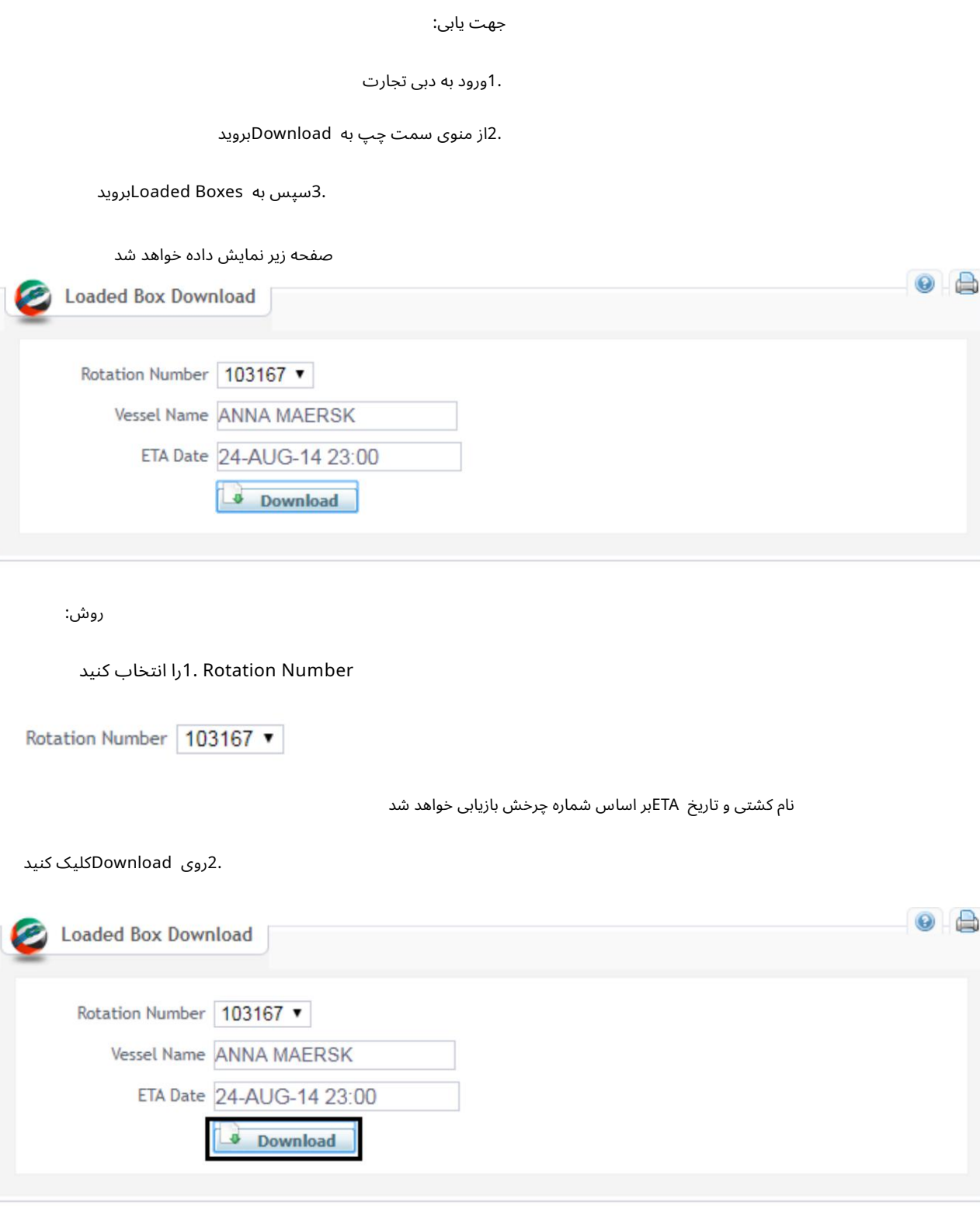

فایل با جعبه بارگذاری شده برای چرخش دانلود خواهد شد

```
جعبه های بارگذاری شده  –دانلود کنید
```
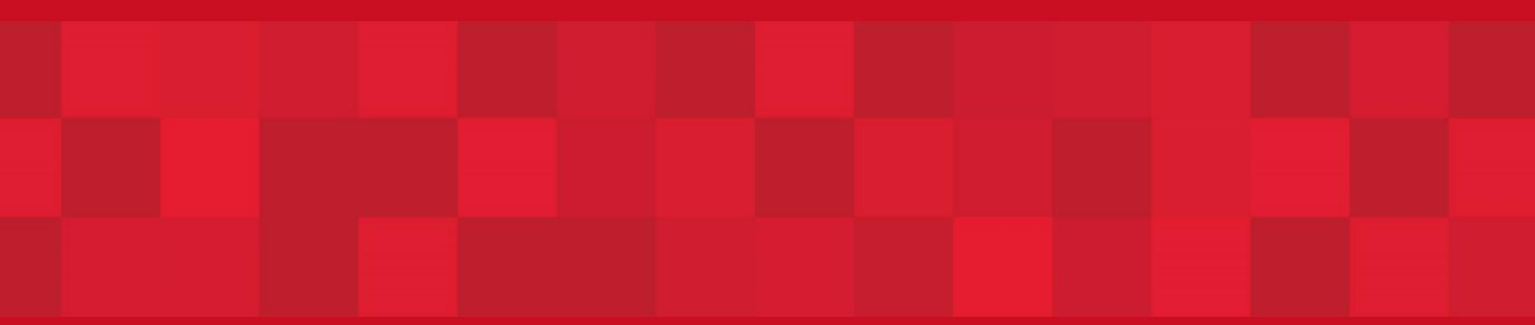

www.dubaitrade.ae